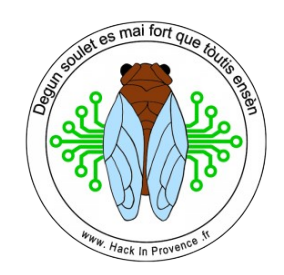

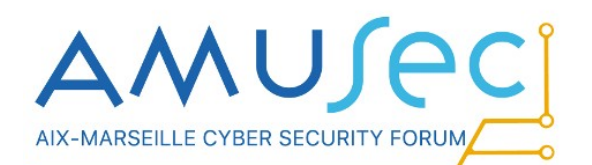

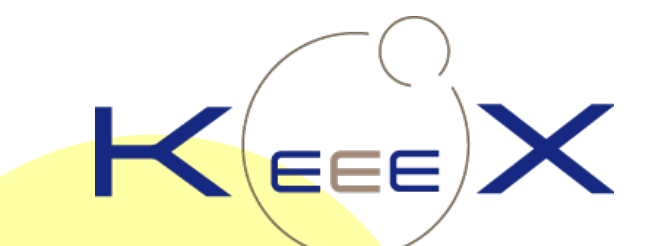

Maxence MOHR – Ingénieur IT Responsable de la mise en œuvre d'une PKI chez KeeeX

# **IGC et HSM dans une PME Avant propos**

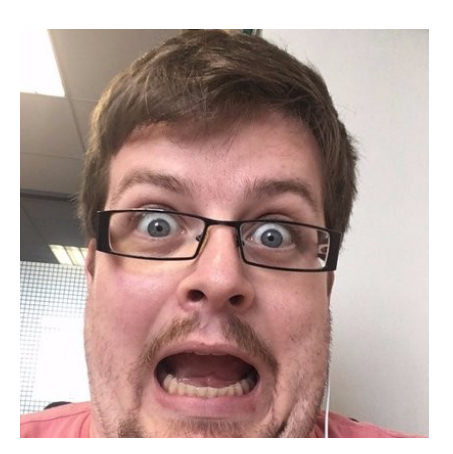

- Max
- Ancien élève de **Polytech Marseille**
- Dev, sysadmin, crypto-curieux, *bidouilleur*

- Ingénieur chez **KeeeX**
- Secrétaire *et pilier de bar* de l'asso **Hack In Provence**

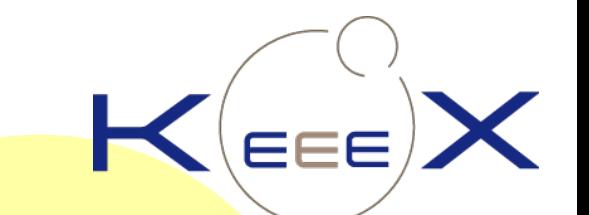

Protection, preuves et sémantique auto-portées sur tout type de fichier et applications autour du process

- · Intégrité,
- Signature numérique,
- Horodatage selon la RFC3161,
- Preuve d'existence Bitcoin/Ethereum,
- Mais aussi : Tags, versionnage, titre, description...

# **IGC et HSM dans une PME Avant propos**

● *<SPOILER>*

Une surprise à la fin, pour les curieux et les *bidouilleurs*… :) *</SPOILER>*

• On dit chiffrer, pas crypter  $\rightarrow$  chiffrer.info

# **IGC et HSM dans une PME Présentation**

- IGC, PKI, HSM, PME?
- Quels besoins?
- Comment?
- Utilisation d'un HSM et difficultés

# **IGC et HSM dans une PME IGC, PKI, HSM, PME ?**

*Trop d'abréviations dans ce titre.*

# **IGC et HSM dans une PME IGC, PKI, HSM, PME ?**

- **PME :** on commence facile ;-)
- **HSM : Module de Sécurité Matériel** Module autonome sécurisé de **génération**, **calcul**, **stockage** et **protection** de clés cryptographiques. Formats multiples : carte PCI, clé USB, carte à puce. Protocole de com avec appli : **PKCS#11**
- **PKI/IGC : Infrastructure de Gestion de Clés**

# **IGC et HSM dans une PME IGC : Infra de Gestion de Clés**

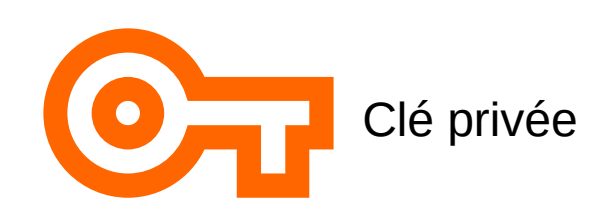

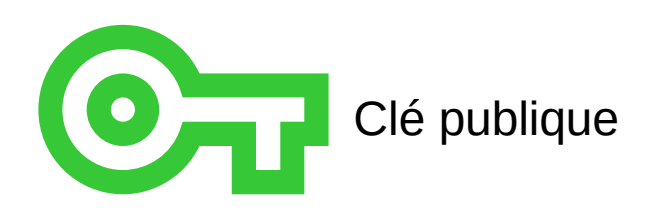

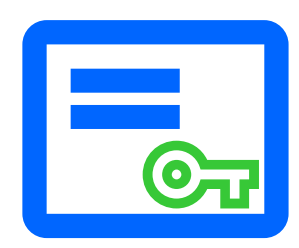

Certificat de clé publique

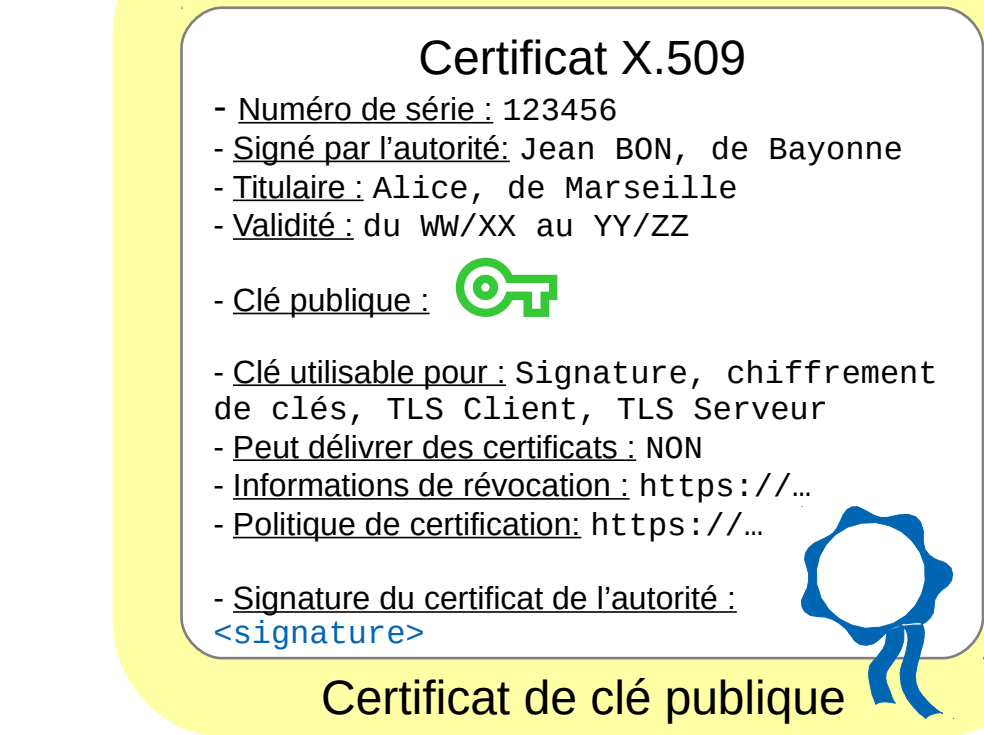

# **IGC et HSM dans une PME IGC : Infra de Gestion de Clés**

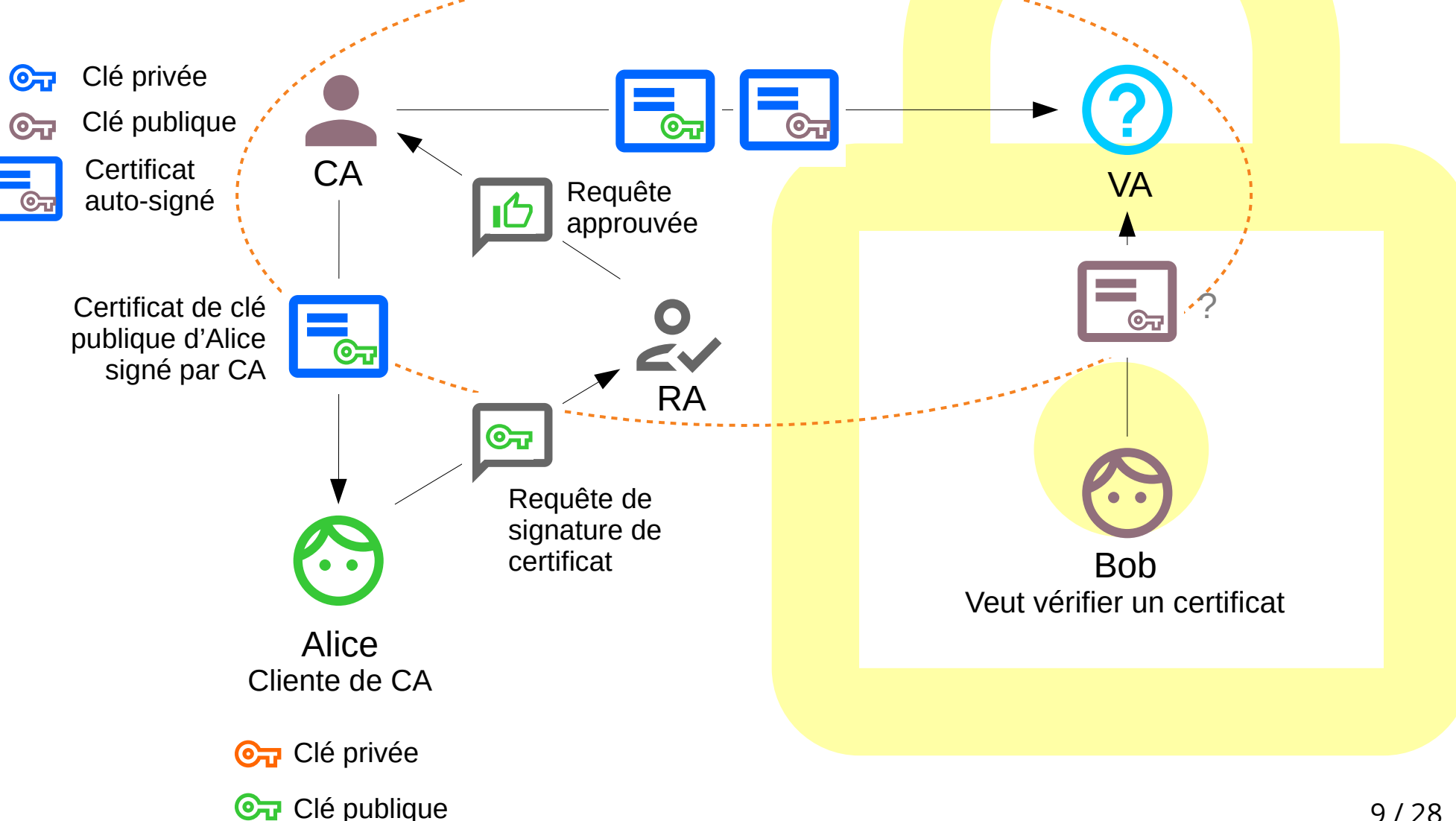

# **IGC et HSM dans une PME IGC : Infra de Gestion de Clés**

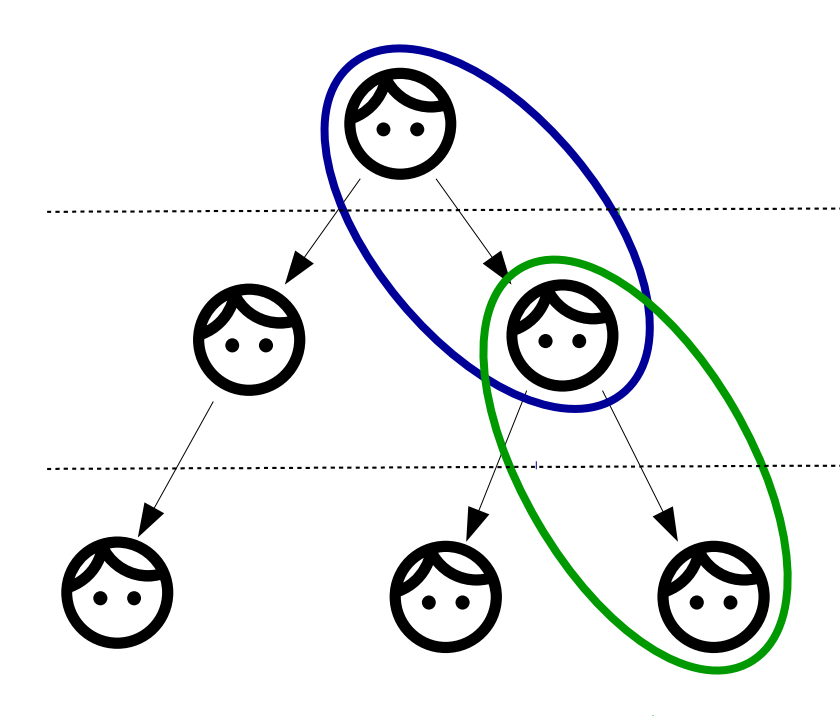

CA (Autorité de certification)

Sub CA (Sous-autorité de certification)

End Entity (Entité finale)

## **IGC et HSM dans une PME Quels besoins ?**

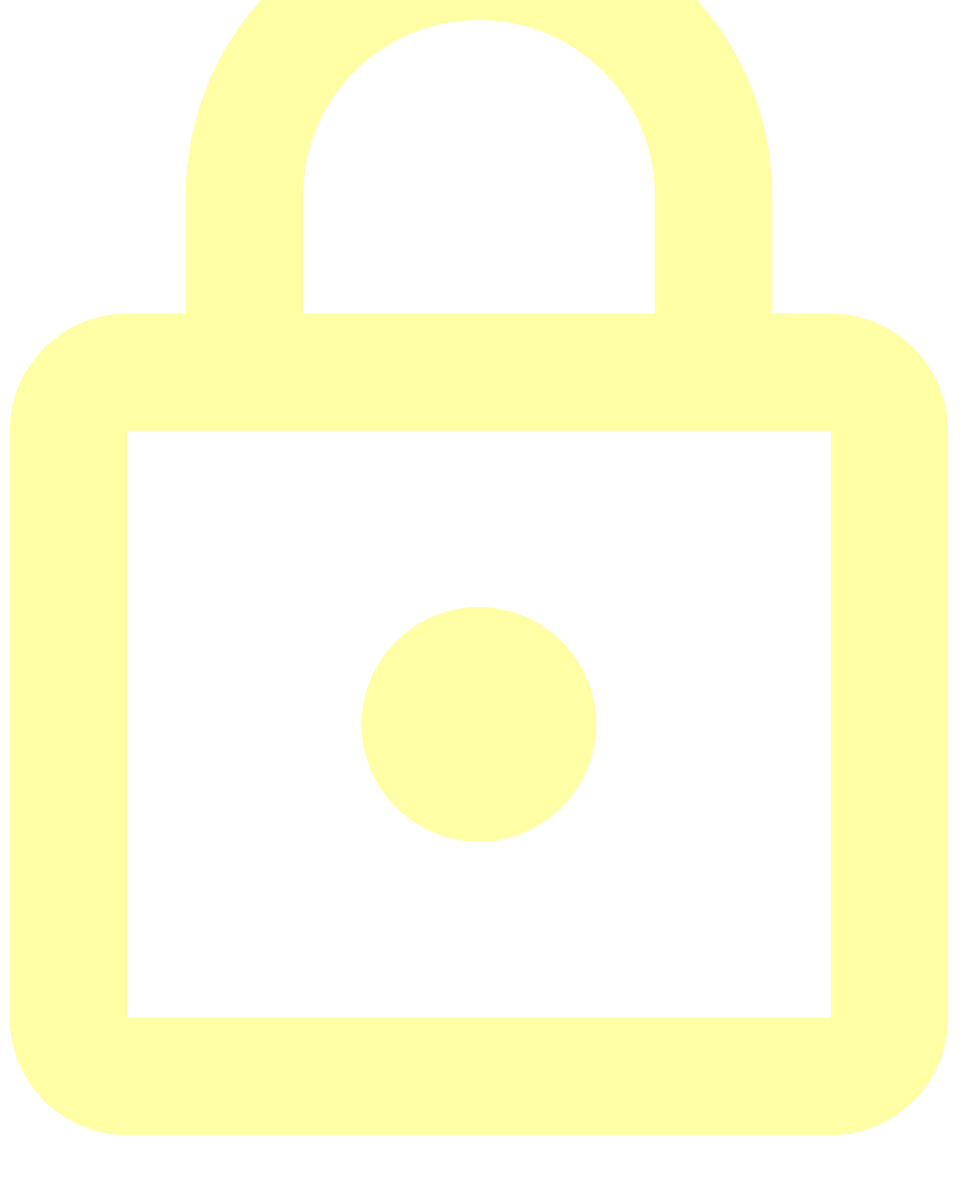

## **Quels besoins ?**

- **Signature individuelle ou '***cachet serveur'* **de fichiers** via notre technologie et nos applis
- **HTTPS/TLS** serveur et authentification client sur serveurs de préprod/tests/production
- **Authentification sur OpenVPN** (clients, partenaires, employés)
- **Horodatage RFC3161**
- **Centralisation de logs** via RSyslogD over TLS

# **Quels besoins ?**

- **Root CAs et chaînes disponibles publiquement** pour clients/testeurs
- **Gestion d'entités finales simple (RA simple)** Bonus si possibilité d'auto-enrollement
- **Auto-génération des informations de révocation** (CRL et OCSP)
- **Stockage** de clés cryptographiques **sécurisé**
- Environnement **auto-hébergé**
- **Journal d'audit**

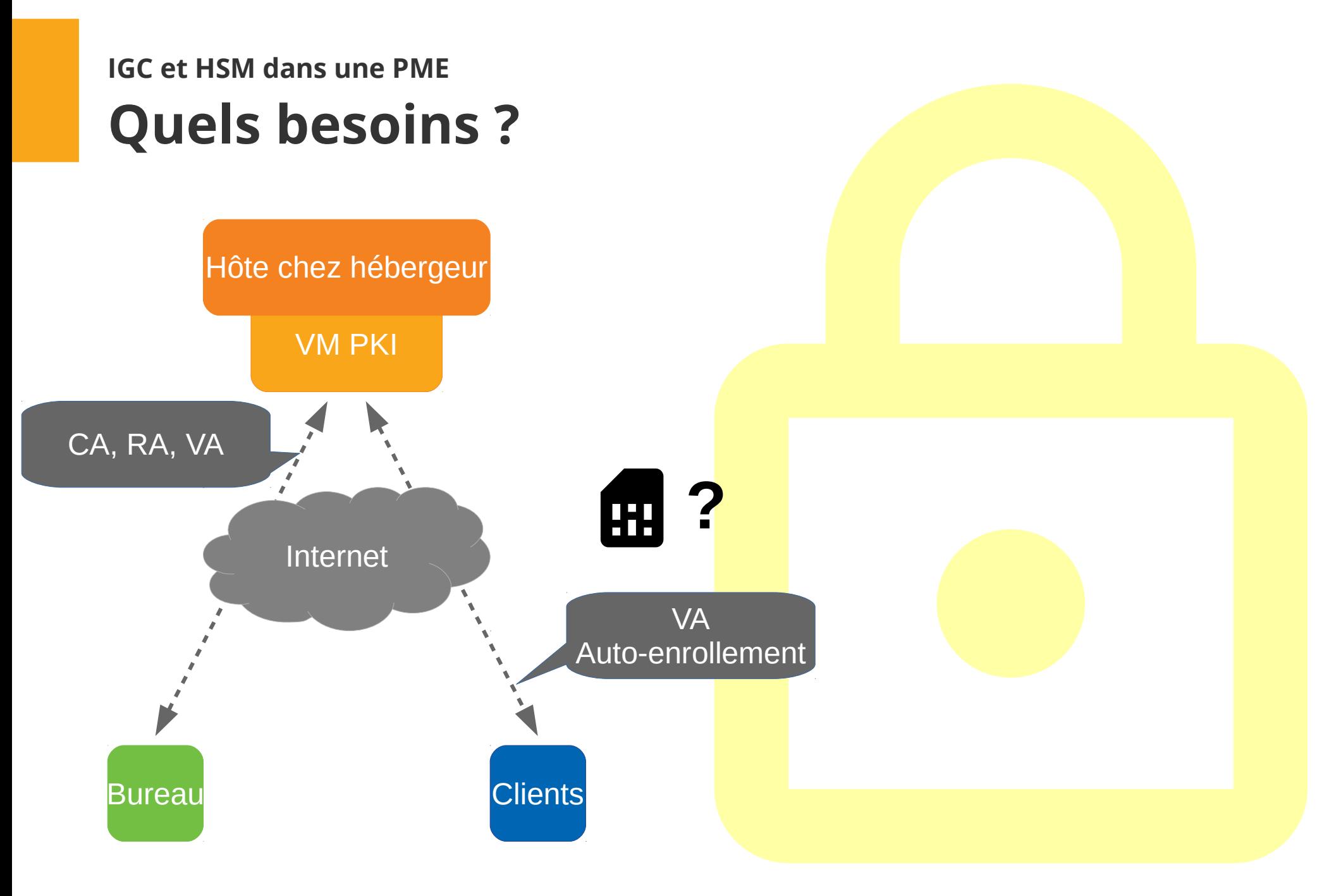

### **IGC et HSM dans une PME Comment ?**

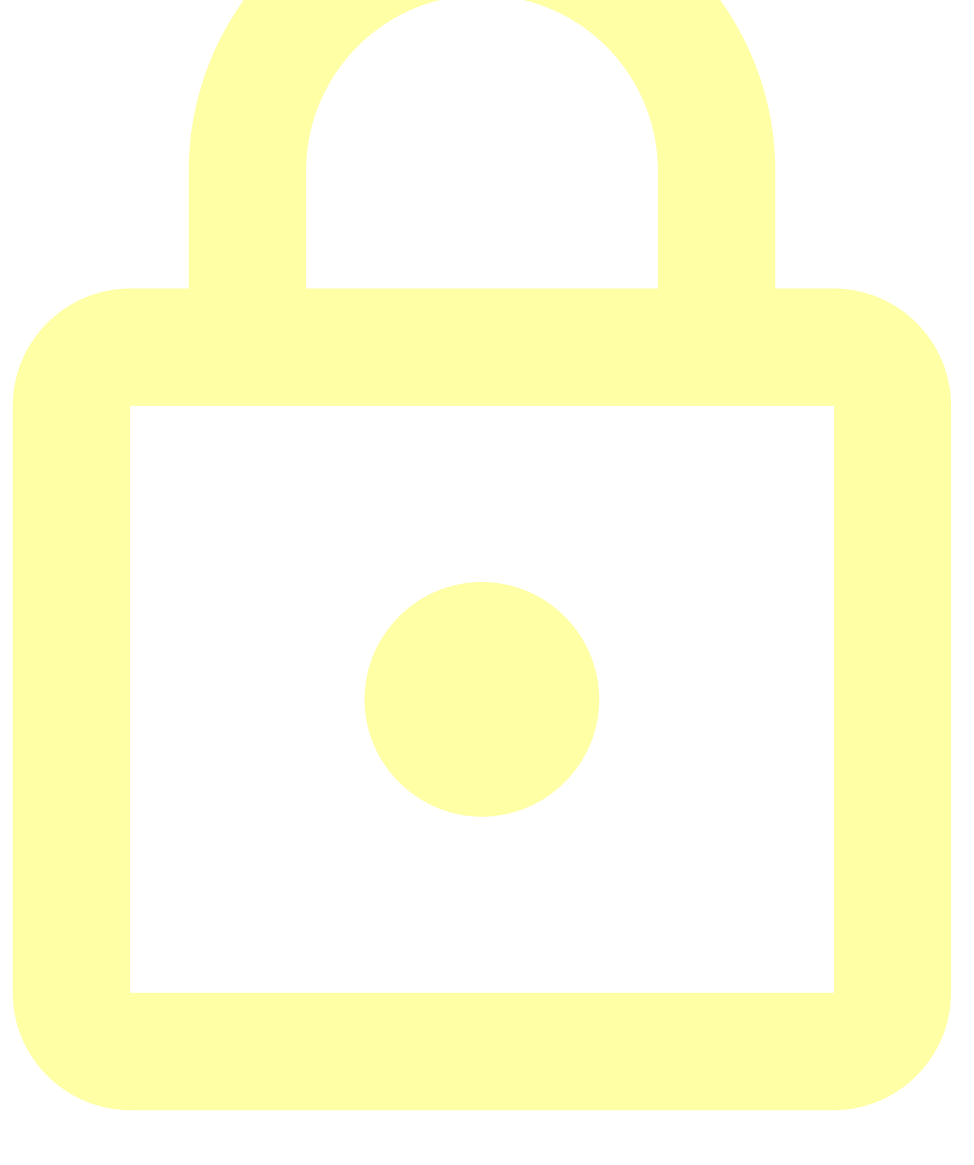

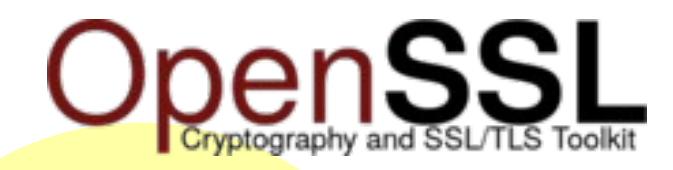

## **Comment ?**

- **OpenSSL :** Brique cryptographique complète
- Maintenu par The OpenSSL Project
- **FOSS**
- **Support de HSM (au module PKCS#11 près)**
- **Auto-hébergeable, mais interfaces et programme à développer**
- Support de Sous-CA, CRL, OCSP, **à condition de développer dessus Non praticable à court ou moyen terme**

### **IGC et HSM dans une PME Comment ?**

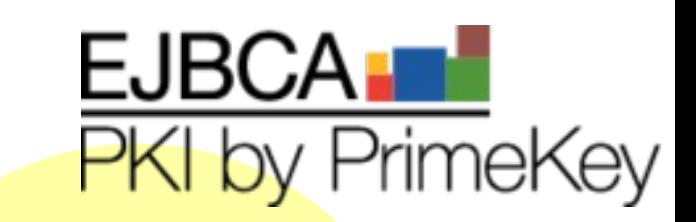

- **EJBCA** : Entreprise JavaBeans Certificate Authority
- Développé par PrimeKey, entreprise suédoise
- **Auto-hébergeable**
- **FOSS** pour la version Community
- Interface **publique**, Administration **CA**, Administration **RA**
- **Support de HSM, au module PKCS#11 près**
- **Support de Sous-CA, CRL, OCSP, audit**

### **IGC et HSM dans une PME Comment ?**

#### **EJBCA** PKI by PrimeKey

#### Enroll

- Create Browser Certificate
- Create Certificate from CSR
- Create Keystore
- Create CV certificate
- Register
- **Request Registration**

#### Retrieve

- **Fetch CA Certificates**
- **Fetch CA CRLs**
- List User's Certificates
- Fetch User's Latest Certificate
- **Inspect**
- Inspect certificate/CSR
- **Check Certificate Status**

#### **Miscellaneous**

Administration

#### **Welcome to the public EJBCA pages**

#### Enroll

- Create Browser Certificate Install a certificate in your web browser. This certificate may be export
- Create Certificate from CSR Send a PKCS#10 certificate request generated by your server, and r
- Create Keystore Create a server generated keystore in PEM, PKCS#12 or JKS format and save t
- Create CV Certificate Used for EU EAC ePassport PKI. Send a CVC certificate request generated certificates. CV certificates are completely different.

#### **Retrieve**

- Fetch CA Certificates Browse and download CA certificates.
- Fetch CA CRLs Download Certificate Revocation Lists.
- Fetch User's Latest Certificate Download the last issued certificate for a user for whom you know

#### **Inspect**

Inspect certificate/CSR - Inspect a dump of a CSR or a certificate. This gives an output of a CVC o

#### **Miscellaneous**

- List User's Certificates List certificates for a user for whom you know the certificate Distinguished
- Check Certificate Status Check revocation status for a certificate where you know the Issuer Dist
- Administration Go to the EIRCA Admin-GUL Requires client certificate authentication.

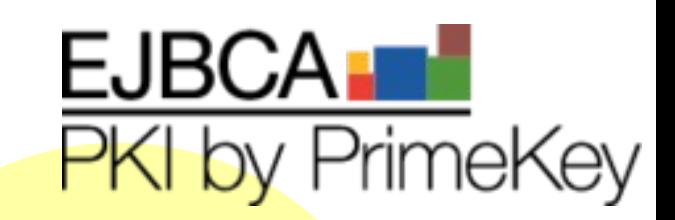

## **IGC et HSM dans une PME Utilisation d'un HSM et difficultés**

### **IGC et HSM dans une PME Utilisation d'un HSM et difficultés**

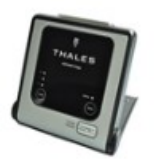

Thales USB nShield Edge HSM - Developer Edition (No FIPS validation)

\$2,243.00

*Attention : prix trouvés sur un site 'louche', mais seuls prix publiquement disponibles...*

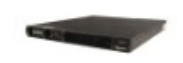

SafeNet Network HSM - 1700, FIPS 140-2 L2, PW-Auth & Key Export

\$17,400.00

Conclusion raisonnable : Prix  $> 1000 \text{ E}$ 

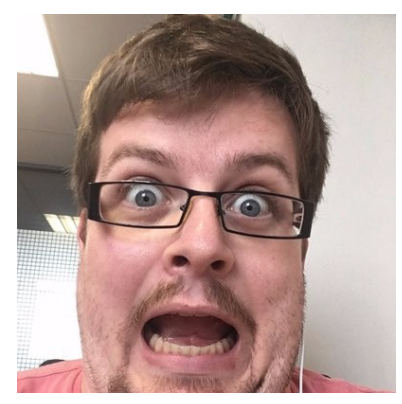

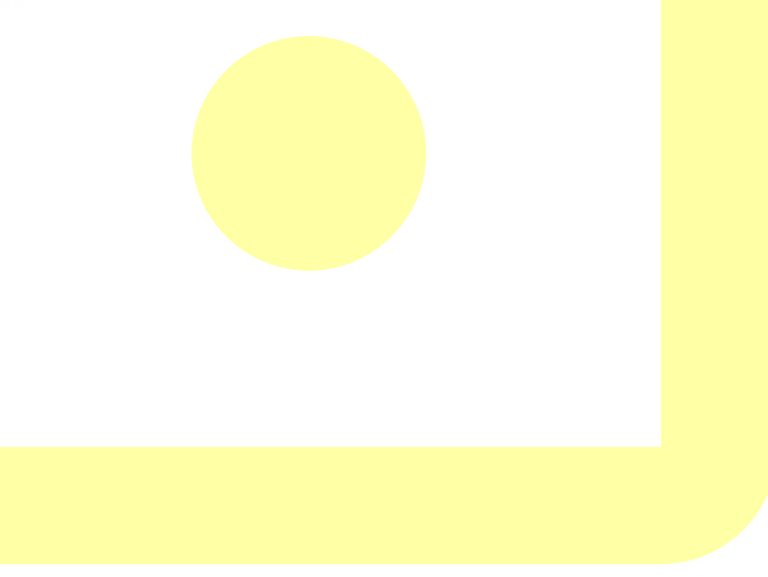

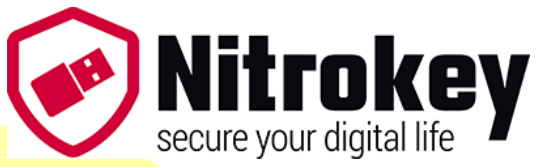

# **Utilisation d'un HSM et difficultés**

- Prix : **60€ TTC + Port**, **fabriqué à Berlin**
- Connectique USB
- 31 clés **ECC GF(p) 256 bits**
- 20 clés **RSA 2048 bits**

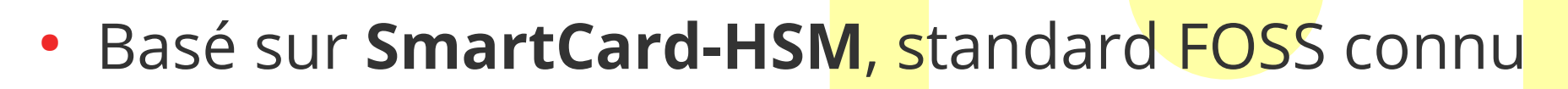

**!**

- PIN, SOPIN
- Schéma n parmi m, exports et imports chiffrés

### **IGC et HSM dans une PME Utilisation d'un HSM et difficultés**

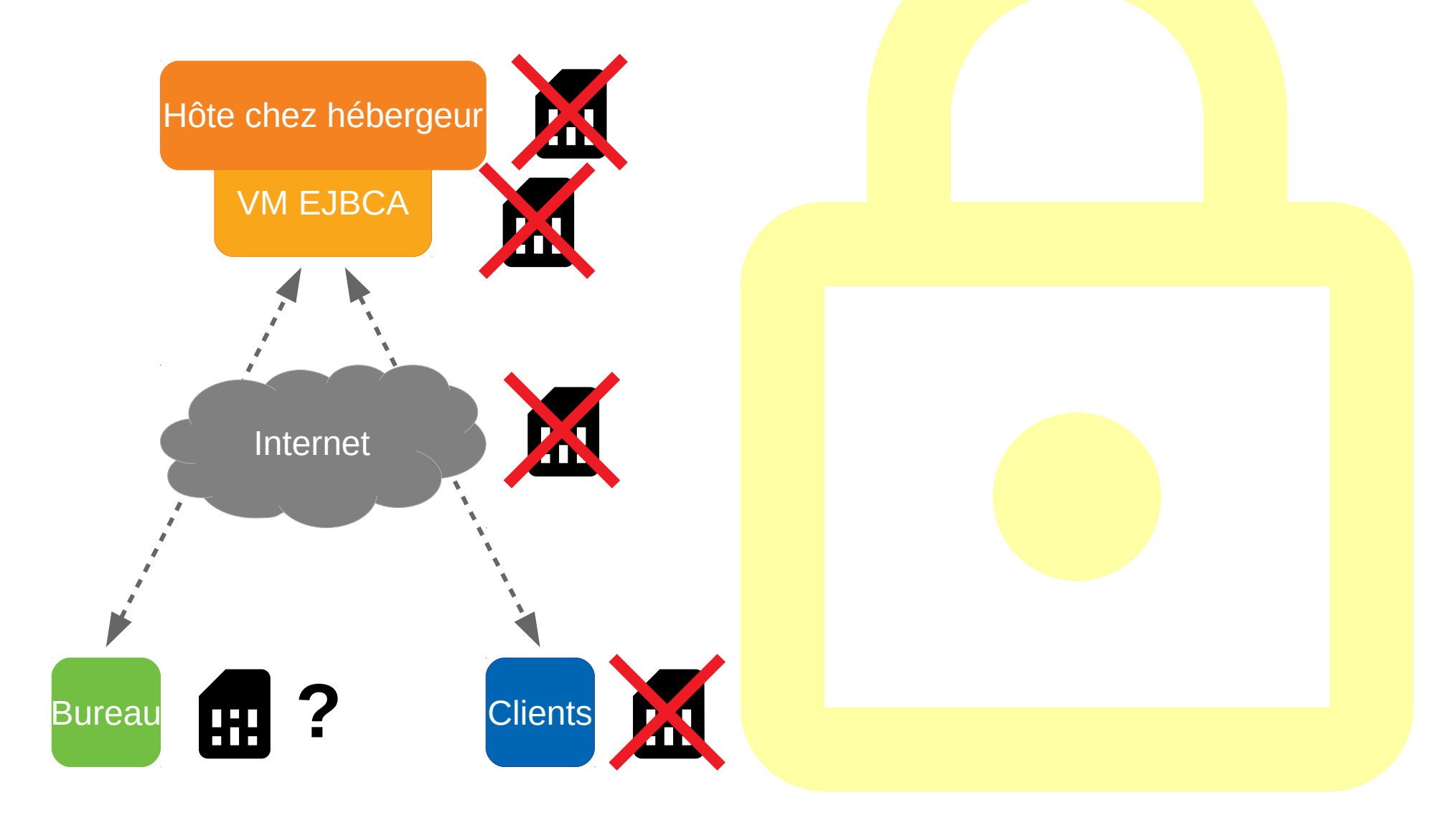

## **Utilisation d'un HSM et difficultés**

- $\cdot$  p11-kit Librairie standard de PKCS#11...
- … mais bien plus : **partage de HSM** d'un système à l'autre !
	- → *Forwarding* de socket UNIX
- **Sécurisé à travers d'une connexion SSH**

• Reste à compiler l'outil et ses dépendances...

### **IGC et HSM dans une PME Utilisation d'un HSM et difficultés**

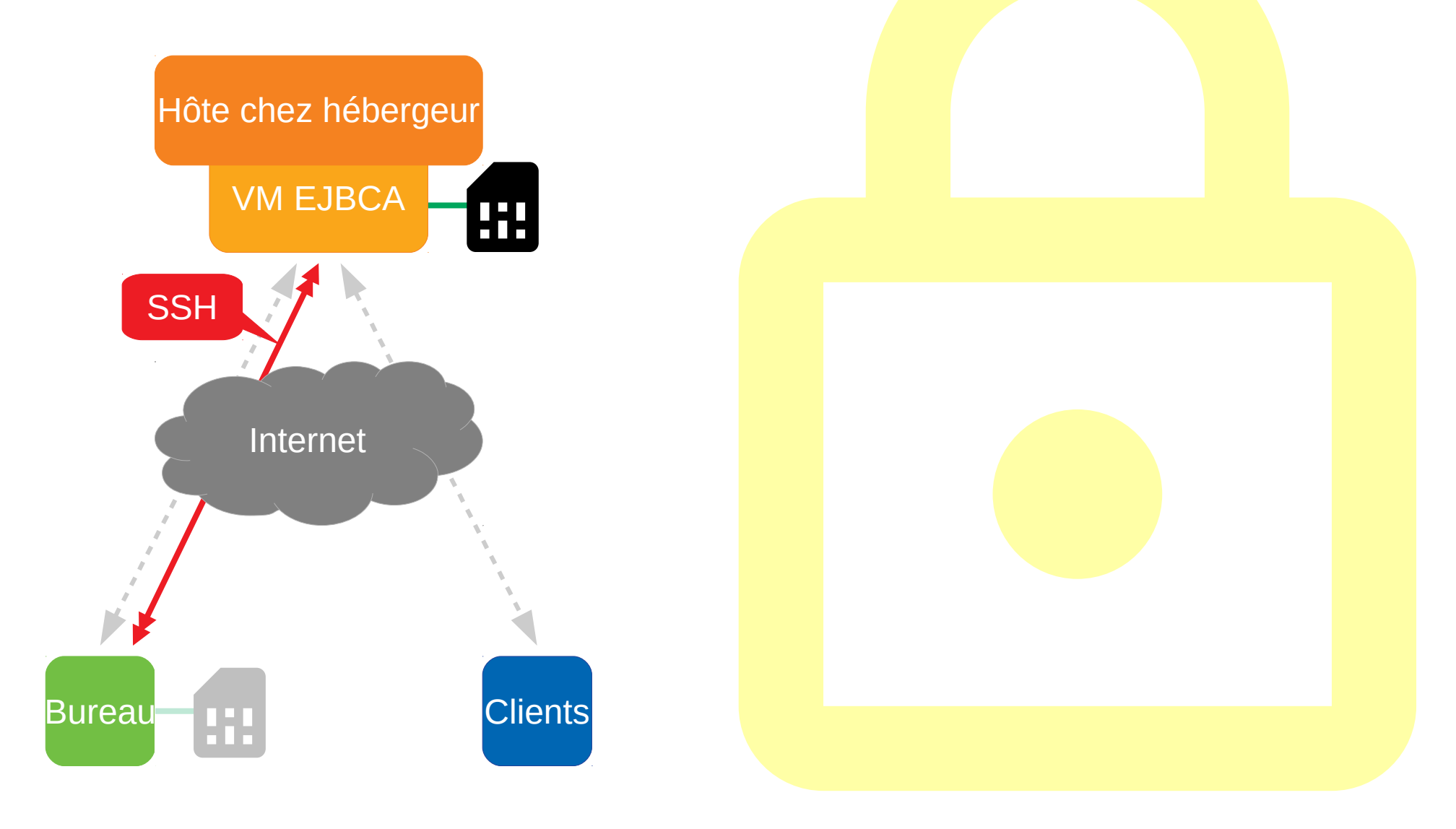

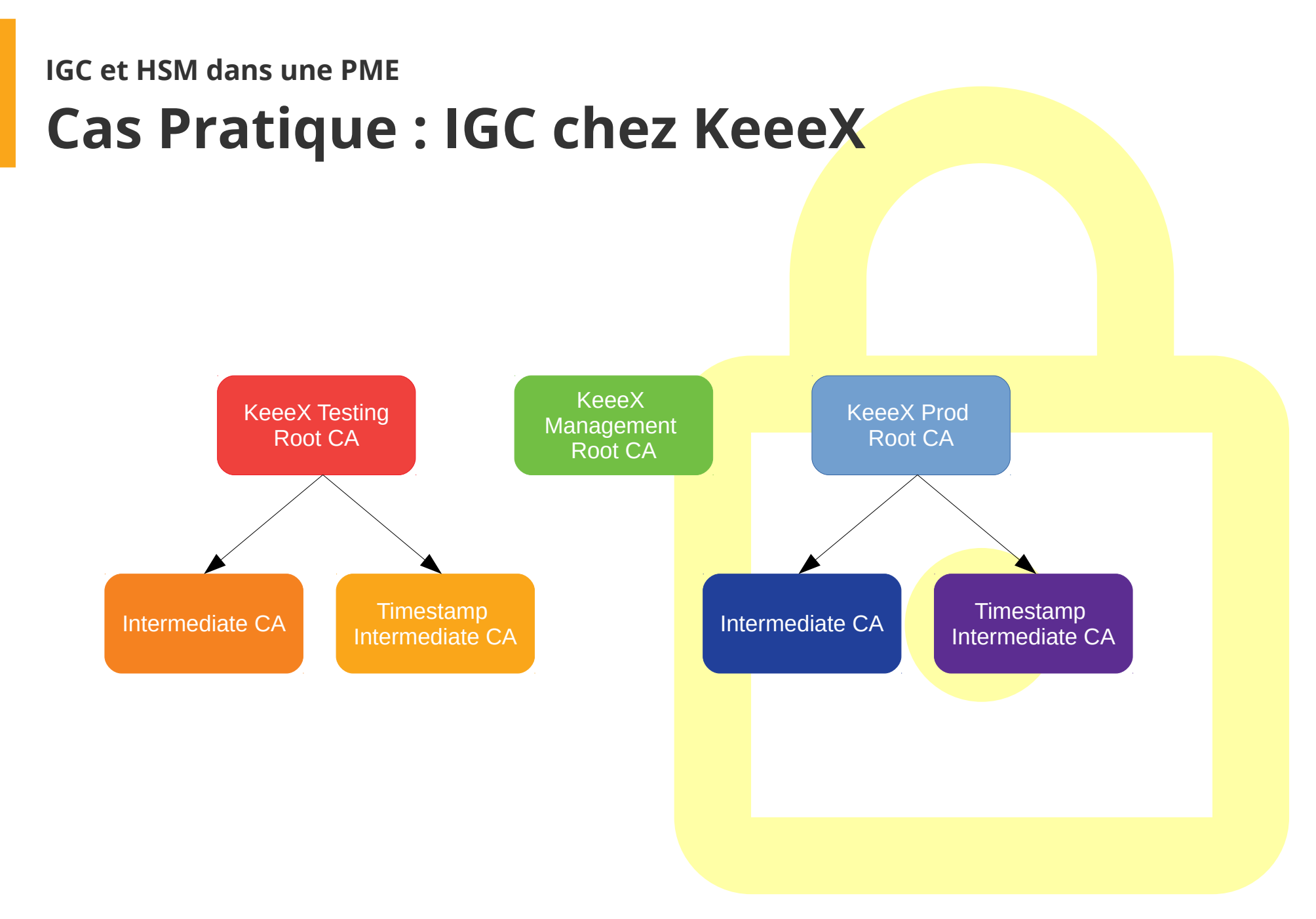

### **IGC et HSM dans une PME Remerciements et conclusion**

## **IGC et HSM dans une PME Hé, et la surprise alors ?**

*" Je vois bien qu'il reste quelque chose, c'est pas la dernière diapo." – Cap'tain Obvious* 

## **IGC et HSM dans une PME Hé, et la surprise alors ?**

• Tutoriel ligne à ligne complet de mise en œuvre

• Disponible dès maintenant en ligne

• Curieux, bidouilleurs, sysadmins c'est parti : **→ fladnag.net fladnag.net**

*(Gandalf à l'envers #nerd)*